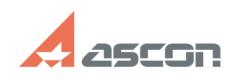

## **Error 7 or 50 while launching[..]** 12/07/2023 14:04:25

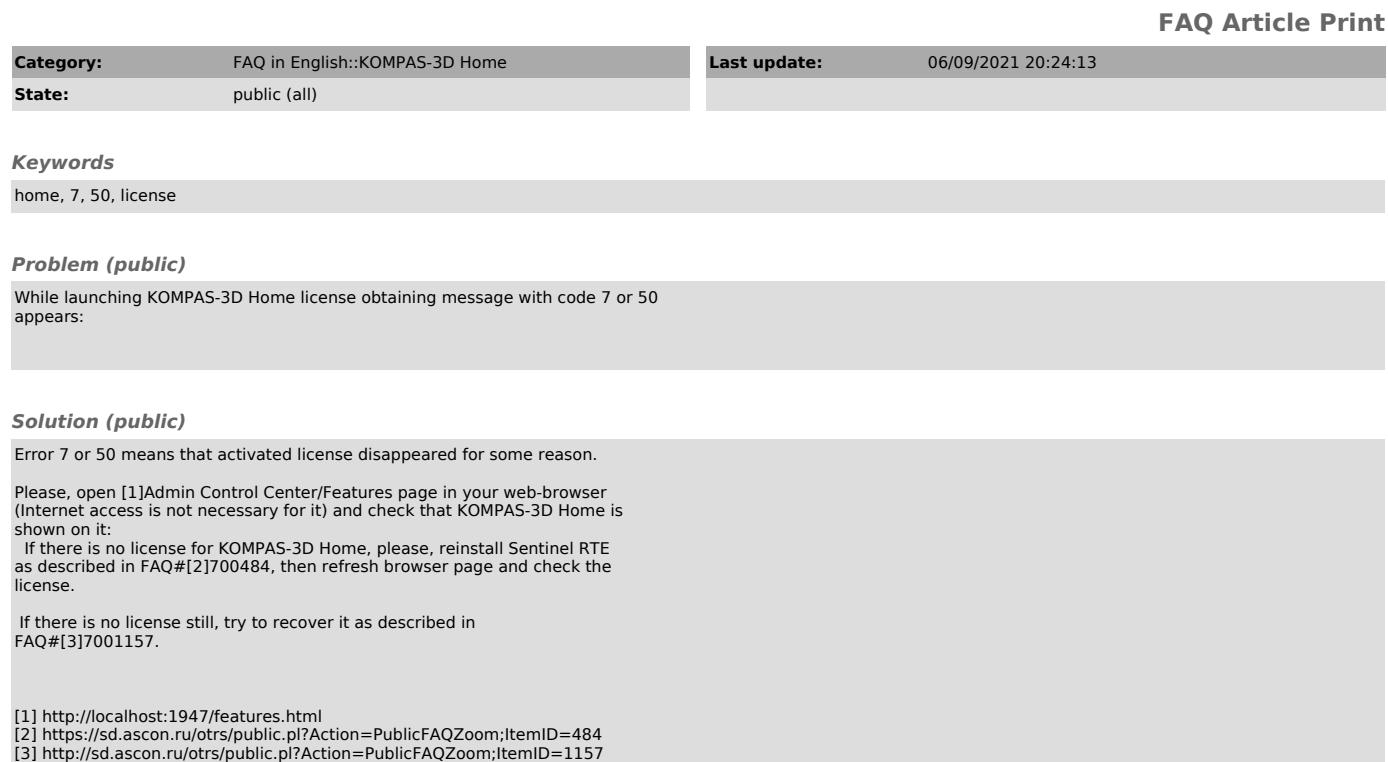